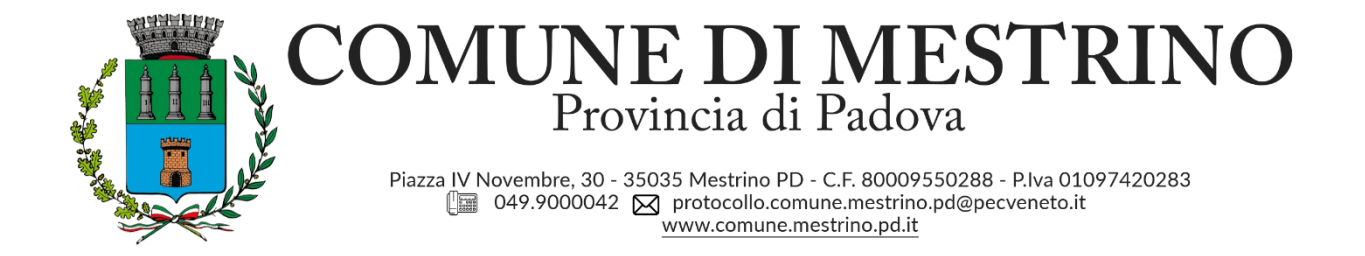

# **UFFICIO ELETTORALE**

# AVVISO PER I CITTADINI COMUNITARI

#### **Descrizione**

L'8 e 9 giugno 2024 si svolgeranno le elezioni Amministrative ed Europee

Di seguito le informazioni per i cittadini dell'Unione Europea che vogliono esercitare il diritto di voto in Italia

## **ELEZIONI EUROPEE (scadenza 11 marzo 2024)**

I cittadini dell'Unione Europea possono esercitare il diritto di voto in Italia per le **elezioni Europee.**

In questo caso è necessario presentare al sindaco del Comune italiano di residenza una domanda per l'iscrizione in apposita lista elettorale aggiunta, relativa a tali consultazioni, istituita presso il Comune stesso - entro il novantesimo giorno antecedente la data fissata per le elezioni.

Per agevolare gli interessati, il Ministero dell'interno ha predisposto un modulo compilabile.

Tale modello, una volta compilato e stampato, dovrà essere completato con la firma autografa e dovrà essere inviato, o consegnato a mano, al sindaco del comune di residenza entro l'**11 marzo 2024**.

Tale termine, al fine di garantire il diritto di voto previsto dalla Costituzione e dalla normativa dell' Unione Europea, deve intendersi rispettato anche quando la domanda, sebbene datata non posteriormente all' 11 marzo 2024, si pervenuta al Comune solo successivamente alla predetta scadenza. Naturalmente l' Ufficio Elettorale Comunale potrà accogliere tali domande pervenute anche dopo il termine dell' 11 marzo 2024, ma sempre nel rispetto dei termini previsti, per i vari adempimenti elettorali, dalla legge

Requisiti per presentare la domanda:

- avere compiuto 18 anni
- essere cittadini di un paese dell'Unione Europea
- non avere cause ostative all'esercizio del voto in Italia e nel paese di origine
- essere residenti (registrati all'Anagrafe comunale) a Vo'

Gli elettori UE, cittadini degli stati di Austria (AT), Belgio (BE), Bulgaria (BG), Repubblica Ceca (CZ), Cipro (CP),Germania (DE), Danimarca (DK), Estonia (EE), Spagna (ES), Finlandia (FI), Francia (FR), Grecia (GR), Croazia (HR), Ungheria (HU), Irlanda (IE), Lituania (LT), Lussemburgo (LU), Lettonia (LV), Malta (MT), Paesi Bassi (NL), Polonia (PL), Portogallo (PT), Romania (RO), Svezia (SE), Slovenia (SI) e Slovacchia (SK) – i cui Stati di appartenenza hanno reso disponibile la traduzione della domanda – potranno utilizzare un modello bilingue (italiano e lingua di origine); tutti gli altri avranno comunque a disposizione un modello bilingue in italiano e inglese (IT-EN).

#### PER MAGGIORI INFORMAZIONI:

<https://www.interno.gov.it/it/temi/elezioni-e-referendum/cittadini-comunitari-urne>

<https://dait.interno.gov.it/elezioni/documentazione/europee-2024-modulo-optanti>

## *Istruzioni per aprire e compilare il modulo pdf*

*Per compilare il modulo pdf è necessario aprirlo con il programma Adobe [Reader](https://get.adobe.com/it/reader/) versione X o superiore. Nell'eventualità che lo stesso venisse aperto direttamente con il browser potrebbe non essere possibile utilizzarlo; in tal caso sarà necessario, cliccando il tasto destro del mouse sulla pagina (con lo sfondo bianco), scegliere la voce 'Salva documento con nome'; quindi salvare il modulo pdf nella cartella desiderata ed, infine, aprirlo con Adobe Reader.*

*In alternativa è possibile posizionarsi col cursore del mouse sul file (senza aprirlo), cliccare con il tasto destro e scegliere 'Salva link con nome'. Occorre quindi salvare il modulo pdf nella cartella desiderata ed, infine, aprirlo con Adobe Reader.*